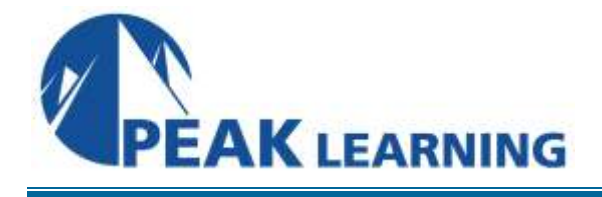

# **IBM PureFlex System Fundamentals with Implementation Services** (5 Days)

# **Description**

The IBM PureFlex System is a category of computing that integrates multiple server architectures, networking, chassis, storage, and system management capability into a single system that is easy to deploy and manage.

This fundamentals class covers IBM PureSystems, IBM PureFlex System, and the IBM Flex System Enterprise Chassis along with the IBM X-Architecture and IBM Power Systems compute nodes, systems management, networking, and IBM Flex System V7000. Included are hands-on lab exercises to reinforce the learning principles associated with the Chassis Management Module, X-Architecture and Power Systems compute nodes, Flex System Manager, networking, and Flex System V7000.

# **Audience**

This is an intermediate base course for individuals who are involved in the planning, installing, configuring, and upgrading of IBM Systems.

# **Prerequisites**

There are no prerequisites for this course.

# **Skills Taught**

- Differentiate between IBM PureSystems and IBM PureFlex Systems
- Summarize the features and functions of the IBM Flex System Enterprise Chassis
- Differentiate the characteristics of the IBM Flex System x86 Compute Node from other IBM System x servers
- Differentiate the characteristics of the IBM Flex System Power Compute Nodes from other IBM Power servers
- Select the proper IBM Flex System networking components based on the solution requirements
- Classify the IBM Flex System management options
- Critique the storage options available for the IBM Flex System
- List the foundation services performed for IBM PureFlex Express and IBM PureFlex Standard product offerings
- Carry out initial quick start configuration steps for the IBM Flex System Chassis Management module and the Flex System Manager
- Carry out configuration steps to zone, map volumes and manage the Storwize V7000 with the IBM Flex System
- Perform configuration steps such as IP addressing, zoning, VLANs, and other typical Ethernet settings with the IBM Flex System

# **Course Outline**

#### **Day 1**

- Welcome
- Unit 1: IBM PureSystems and IBM Flex System
- Lab 1: IBM PureFlex System introduction
- Unit 2: IBM Flex System Enterprise Chassis
- Lab 2: Exploring the Chassis Management Module
- Unit 3: IBM Flex System Manager
- Lab 3: IBM Flex System Manager navigation

#### **Day 2**

- Day 1 review
- Unit 4: IBM Flex System X-Architecture compute nodes
- Lab 4: Exploring the Integrated Management Module II
- Unit 5: IBM Power Systems compute nodes
- Lab 5: IBM Power Systems compute node

#### **Day 3**

- Day 2 review
- Lab 5: IBM Power Systems compute node (continued)
- Unit 6: IBM Flex System storage
- Lab 6: Basic IBM Flex System V7000 administration
- Unit 7: IBM Flex System networking
- Lab 7: IBM Flex System networking: Ethernet switches
- Lab 8: IBM Flex System networking: SAN switch

#### **Day 4**

- Day 3 review
- Unit 8: IBM PureFlex System overview
- Unit 9: Quick start guides for IBM PureFlex System
- Unit 10: IBM PureFlex System Storage considerations
- Lab 9: Basic Flex System V7000 administration
- Unit 11: Networking in IBM PureFlex System offerings
- Lab 10: IBM PureFlex Ethernet fundamentals
- Unit 12: IBM PureFlex Power Systems PowerVM

# **Day 5**

- Day 4 review
- Unit 12: IBM PureFlex Power Systems PowerVM (continued)
- Lab 11: Power node virtual servers
- Unit 13: IBM Flex System Manager VMControl overview
- Unit 14: Configuration patterns and compute node image deployment
- Lab 12: Deploy compute node images
- Lab 13: Installing and configuring VMware vCenter Server
- Lab 14: Virtual server lifecycle management using VMControl
- Appendix A: Configuring a compute node using configuration patterns